AutoCAD 2012

- 13 ISBN 9787111357315
- 10 ISBN 7111357310

出版时间:2011-9

 $(2011-CD)$ 

页数:418

版权说明:本站所提供下载的PDF图书仅提供预览和简介以及在线试读,请支持正版图书。

www.tushu000.com

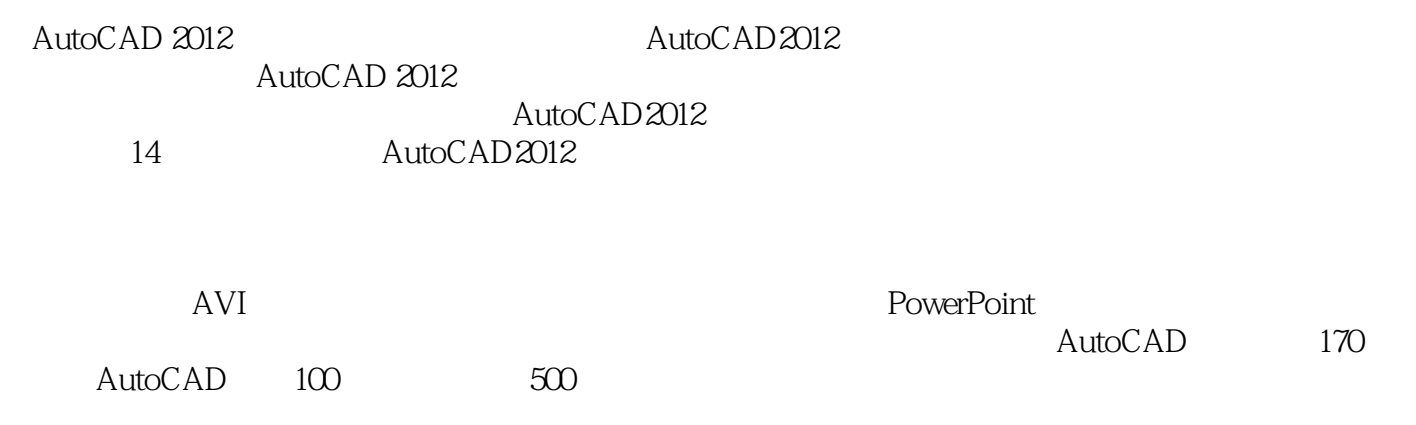

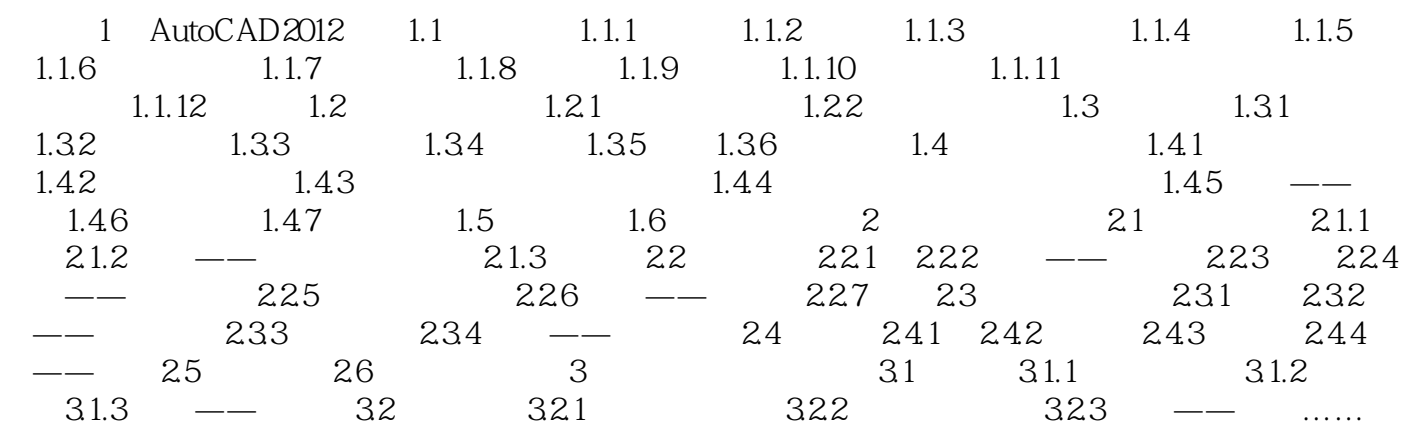

AutoCAD 2012 AutoCAD

本站所提供下载的PDF图书仅提供预览和简介,请支持正版图书。

:www.tushu000.com